стандарты (ФГОС) // Интернет-журнал «Эйдос». – 2012. – № 1. http://www.eidos.ru/journal/2012/0229–10.htm. – Дата обращения 15.03.2021.

## **И. И. Гайдаш**

(ГГУ имени Ф. Скорины, Гомель) Науч. рук. **А. А. Середа**, ст. преподаватель

## **ИСПОЛЬЗОВАНИЕ ALTIUM DESIGNER ДЛЯ РАЗРАБОТКИ СКВОЗНЫХ ПРОЕКТОВ ЭЛЕКТРОННЫХ УСТРОЙСТВ СИСТЕМ БЕЗОПАСНОСТИ**

Специалист в области электронных систем безопасности должен уметь не только разрабатывать проекты систем охранной и пожарной сигнализации, систем видеонаблюдения и систем контроля и управления доступом, но и быть специалистом в области радиоэлектроники, способным разрабатывать, программировать и конфигурировать электронные составляющие любой системы безопасности. Для разработки любого электронного устройства необходимо пройти ряд этапов: сформировать концепцию будущего изделия, его входные и выходные параметры, режимы работы, затем разработать электрические схемы устройства, реализовать их на печатных платах, спроектировать корпус изделия и многое другое. Для оптимизации данного процесса широко используются системы автоматизированного проектирования, позволяющие предварительно выполнить компьютерное моделирование работы принципиальных электрических схем, осуществить оптимальную компоновку радиоэлементов на печатной плате и трассировку проводников, внести при необходимости конструктивные изменения до этапа изготовления опытного образца. Используя программное обеспечение от разных разработчиков, можно столкнуться с проблемой сопряжения проекта на разных этапах проектирования. Компьютерная система может моделировать электрические схемы, но не позволяет разработанную схему реализовать на печатной плате, либо может и то и другое, но не позволяет проектировать корпуса и проводить компоновку функциональных частей изделия в нем. Системы сквозного проектирования позволяют все этапы разработки электронного устройства реализовать ее в едином проекте: разработанную принципиальную электрическую схему, экспортировать в модуль для проектирования печатных плат, а полученные трехмерные (11 У имени Ф. Скоринь, Гомель)<br>
Науч. рук. А. А. Середа, ст. преподаватель<br>
НСПОЛЬЗОВАНИЕ АLTITUM DESIGNER ДЛЯ РАЗРАБОТКИ<br>
СКВОЗНЫХ ИРОЕКТОВ ЭЛЕКТРОННЫХ УСТРОЙСТВ<br>
СИСТЕМ БЕЗОПАСНОСТИ<br>
Спешаалист в области электронных с модели разместить в модуле 3D моделирования и преобразовать их в чертежи для конструкторской документации.

Среди таких систем выделяется Altium Designer - одна из наиболее распространенных систем сквозного автоматизированного проектирования печатных плат, позволяющая выполнить большой диапазон проектных задач: от проектирования концепции функционирования до выпуска полного набора конструкторских и производственных данных [1].

Программа позволяет строить иерархические схемы, дробить большие схемы в набор простейших подсхем. При разработке принципиальных электрических схем можно учитывать конструктивные особенности будущей платы, к примеру создавать группы компонентов, классы цепей, прописывать дифференциальные пары. Имеется огромная библиотека компонентов, в которой учтены характеристики работы реальных электронных устройств, геометрия корпусов радиоэлементов от ведущих производителей электронной промышленности, позволяющая с высокой точностью моделировать работу схемы будущего устройства и конструкцию изделия.

В составе Altium Designer имеется редактор печатных плат. Все критерии разработки, учитываемые при редактировании печатных плат, имеют 10 категорий: производства, правила трассировки, разводки дифференциальных пар, проектирования высокочастотных блоков и т. д. Применяя технологию запросов. Проектировщик может описать область действия правила и определить его приоритет.

Присутствует работа с трехмерными моделями. Проектировщик есть возможность вывести картинку на монитор спроектированный вид платы с компонентами, дать оценку ее сопряжения с механическими деталями конструкции произвести необходимые изменения (рисунок  $1$ ).

Эффективно освоить любой программный продукт во время обучения в ВУЗе позволяет лабораторный практикум, в рамках которого студент в сжатом, выверенном преподавателем виде может получить навыки работы, консультации по особенностям реализации того или иного этапа проекта. Разработанный для студентов специальности «Электронные системы безопасности» лабораторный практикум позволяет освоить процесс сквозного проектирования электронных устройств. В лабораторный практикум включены работы позволяющие разработать принципиальную электрическую схему устройства, используя как встроенную базу элементов, так и создаваемые в процессе выполнения лабораторных работ собственные элементы биб-

лиотеки, выполнить ее моделирование. В практикуме предложены работы, в которых осваивается процесс проектирования печатных плат, как с «нуля», так и путем экспорта разработанной принципиальной электрической схемы в модуль проектирования печатных плат с сохранением электрических связей между выводами радиоэлементов. Также практикум содержит работы, позволяющие сформировать чертежи для конструкторской документации по разработанным схемам. Таким образом, реализуется концепция сквозного проектирования.

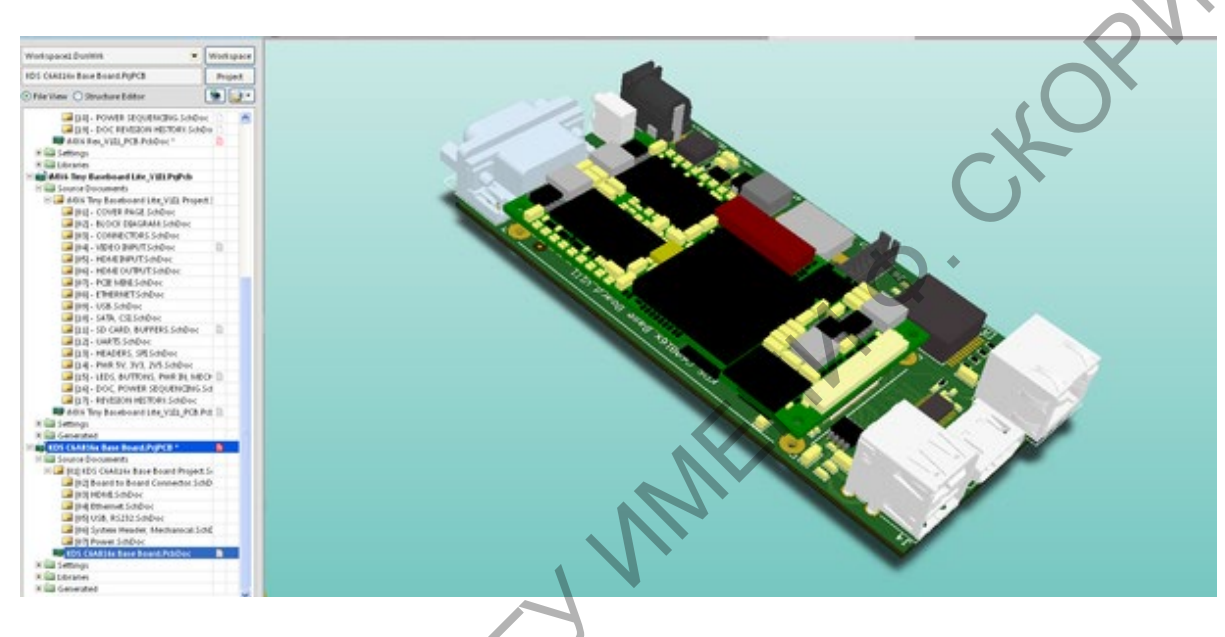

Рисунок 1 - Трехмерная модель платы

Литература

<span id="page-2-0"></span>1. Altium Designer - система сквозного проектирования [Электронный ресурс] Журнал «САПР и графика» - ваш проводник в мире САПР. - Режим доступа: https://sapr.ru/article/21029. - Дата доступа 27.03.2021

В. А. Гапанюк

(ГГУ имени Ф. Скорины, Гомель) Науч. рук. С. А. Лукашевич, ст. преподаватель

## ФИЗИЧЕСКИЕ ПАРАДОКСЫ В ОБУЧЕНИИ ФИЗИКЕ

Парадокс представляет собой умозаключение, кажущееся противоречащим известным научным истинам или «здравому смыслу», но